Backus & Zin/April 1, 1999

# Binomial Models 1

- 1. Flow chart
- 2. Rate trees
- 3. Contingent claims and state prices
- 4. Valuation 1: one period at a time
- 5. Valuation 2: all at once
- 6. Models: Ho and Lee, Black-Derman-Toy
- 7. Calibration of parameters
- 8. Examples of asset valuation
- 9. Eurodollar options (term structure of volatility revisited)
- 10. Summary and final thoughts

# 1. Flow Chart

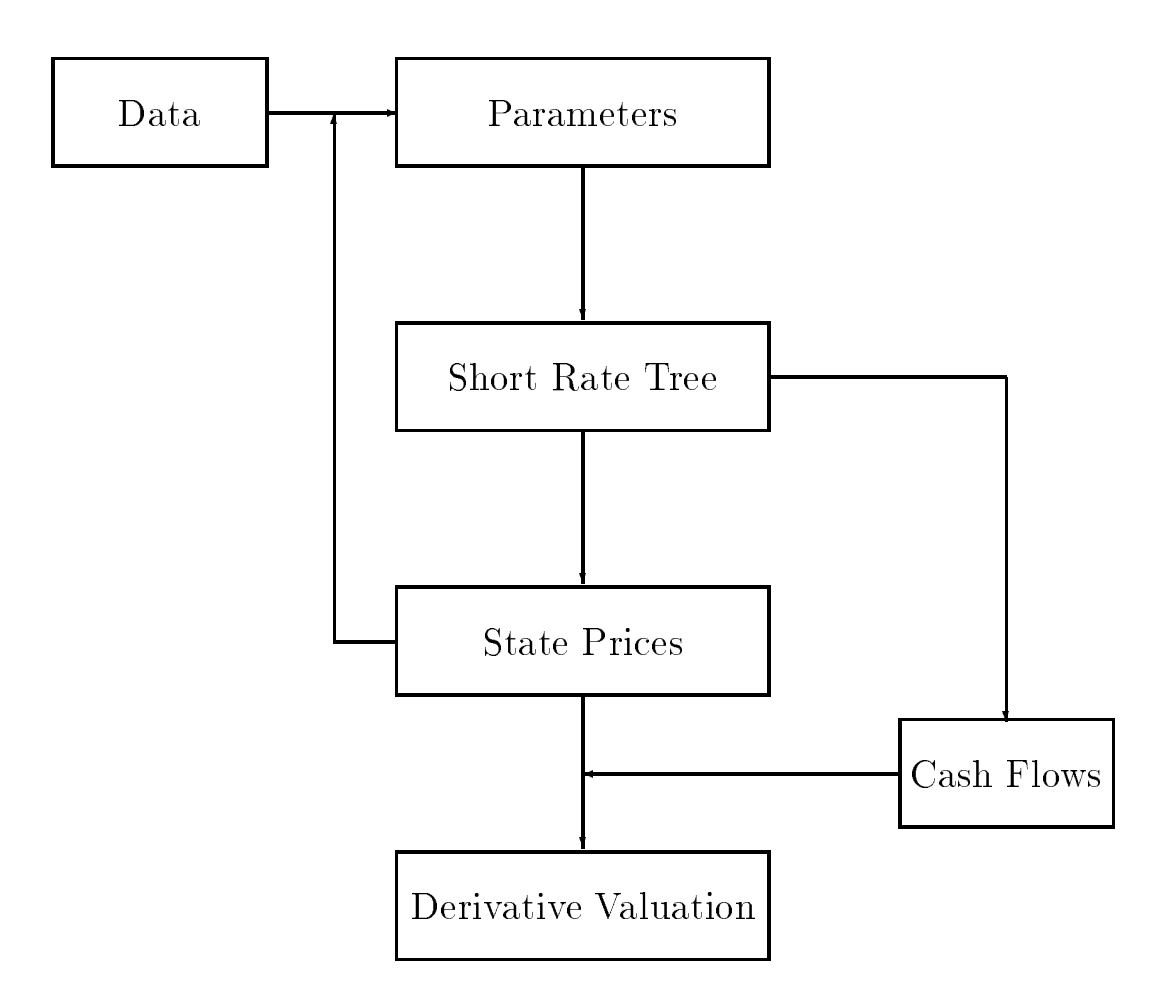

 We'll start in the middle (how a rate tree turns into state prices) and work out from there

### 2. A Short Rate Tree

 $\bullet$  Consider this tree for one-period interest rates ("short rates"):

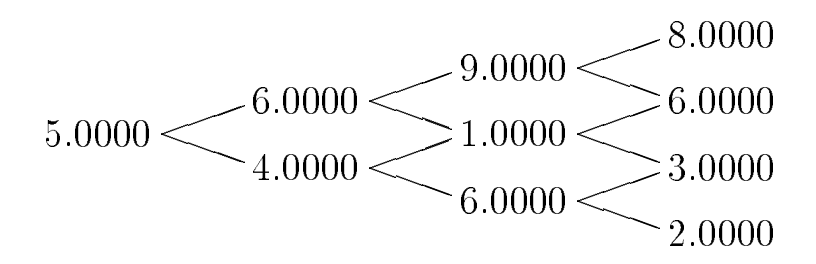

- Key feature: (down,up) and (up,down) get you to the same place (the math term is "lattice")
- Convention (arbitrary, but you have to choose something):
	- { With continuous compounding, the one-period discount factor satisfies

$$
b^{1} = \exp(-rh/100)
$$
  

$$
r = -(100/h)\log(b^{1})
$$

- $-$  If data differ, convert to this basis (note that <sup>b</sup> <sup>1</sup> is convention free)
- (One-period) discount factor tree  $(h = 1/4)$ :

$$
0.9876 \underbrace{\left(0.9851 \underbrace{\left(0.9778 \underbrace{\left(0.9802 \underbrace{\left(0.9851 \underbrace{\left(0.9851 \underbrace{\left(0.9
$$

(ie, this is the tree for  $\sigma$  ) –

## 3. States

- Terminology:
	- $-$  "state" means a scenario or situation
	- $-$  state-contingent claims, or derivatives, are assets whose cash flows depend on the situation at a future date  $(eg, option payoffs depend on the future value of the$ underlying)
- In binomial models, the state is the location in the tree
- Label the location in the tree by  $(i, n)$ :

 $i =$  number of up moves since start  $n =$  number of periods since start

Examples:

 $(i, n) = (0, 0)$  is the initial node

- ${ (i, n) = (3, 3) \text{ is the upper right node on the preceding page } }$
- Note the extra dimension:
	- $-$  discount factors value cash flows at different dates
	- $-$  here we distinguish by "state" as well as date (ie, we introduce uncertainty)
- For valuation we need
	- $-$  a list of states, the ordered pair  $(i, n)$
	- ${\bf -}$  the cash flows associated with each state,  $c(i, n)$
	- ${\sf -}$  state prices: the value of one dollar in each state,  $Q(i, n)$

#### 4. Recursive Valuation: Theory

• Apply these equations at each node  $(i, n)$ , starting at the end:

$$
q_u = \pi_u^* b^1
$$
  
\n
$$
q_d = \pi_d^* b^1 = (1 - \pi_u^*) b^1
$$
  
\n
$$
p = c + q_u p_u + q_d p_d
$$

where

$$
-(i+1, n+1)
$$
 is the "up" state and  $(i, n+1)$  the "down"

- ${ = q_u (q_d)}$  is the value of one dollar in the up (down) state
- $= p_u (p_d)$  is the price of the asset in the up (down) state
- ${\tau} = {\pi_u^*}({\pi_d})$  is the risk-neutral probability of the up (down) state
- $-c$  is the asset's cash flow in  $(i, n)$
- ${- p}$  is the asset's price in  $(i, n)$
- State prices
	- $-$  discount future cash flows: that's the role of  $b<sup>1</sup>$
	- { adjust for risk: the risk-neutral probabilities might be called "risk-adjusted" probabilities
	- $=$  divide the discount factor:  $q_u + q_d = b$
- The 50-50 rule: set  $\pi_u^* = \pi_d^* = 0.5$ (completely arbitrary, but absolutely standard)

### 5. Recursive Valuation: Examples

- Example 1: 3-period zero
	- $-$  Cash flows are

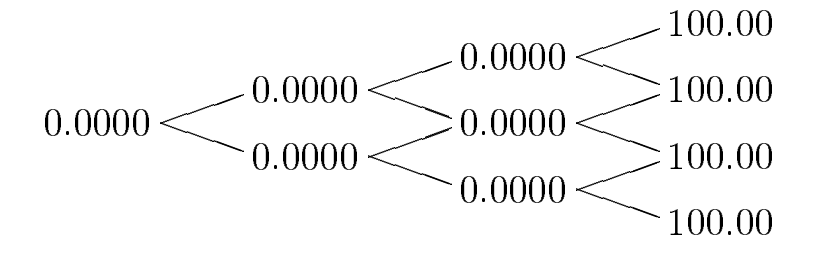

{ Prices at the end are

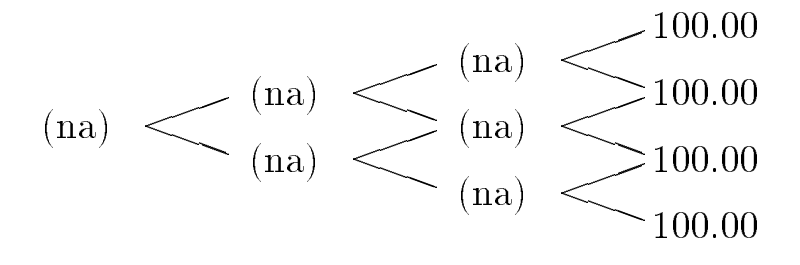

{ Find prices one period from the end:

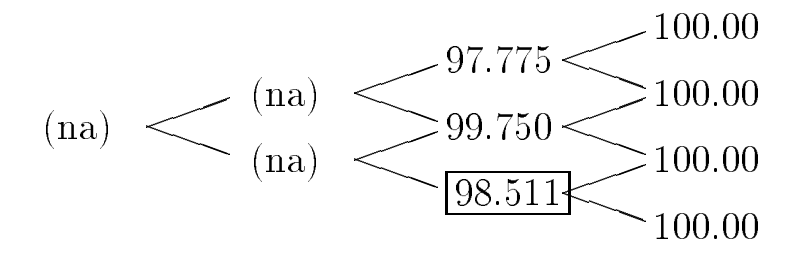

- ${\bf -}$  Details for "boxed" node  $(0,2)$ :
	- \* state prices are  $q_u = q_d = 0.9851/2 = 0.4926$ zero's price is

 $p = 0 + 0.4926(100 + 100) = 98.511$ 

#### 5. Recursive Valuation: Examples (continued)

- Example 1: 3-period zero (continued)
	- { Find prices two periods from the end:

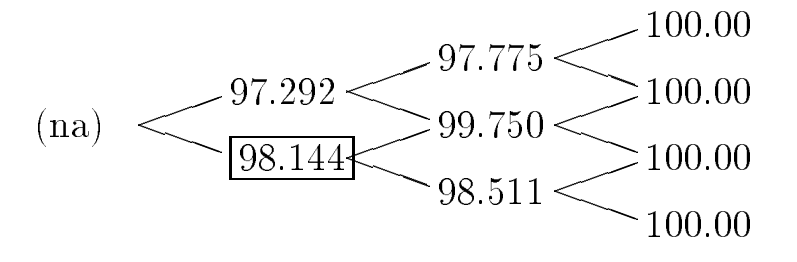

 ${\bf -}$  Details for "boxed" node  $(0,1)$ :

\* state prices are  $q_u = q_d = 0.9900/2 = 0.4950$ zero's price is

 $p = 0 + 0.4950(99.750 + 98.511) = 98.144$ 

{ Find price for initial node:

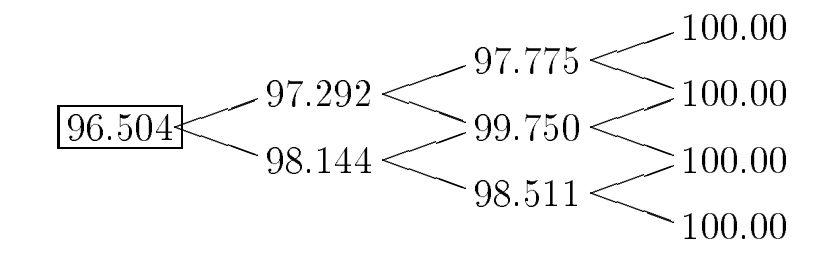

 ${\bf -}$  Details for "boxed" node  $(0,0)$ :

- \* state prices are  $q_u = q_d = 0.9876/2 = 0.4938$
- zero's price is

$$
p = 0 + 0.4938(97.292 + 98.144) = 96.504
$$

### 5. Recursive Valuation: Examples (continued)

- Example 2: 3-period 8% bond (quarterly payments)
	- $-$  Cash flows are

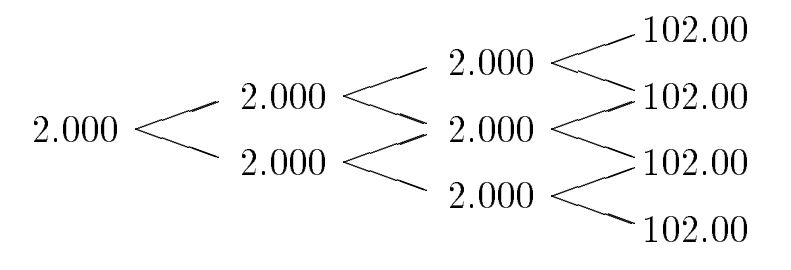

{ Price path for bond:

$$
104.36 \times \frac{103.21}{104.09} \times \frac{101.73}{102.48} \times \frac{102.00}{102.00}
$$

 ${\bf -}$  Details for "boxed" node  $(1,1)$ :

$$
* state prices are qu = qd = 0.9851/2 = 0.4926
$$

$$
* zero's price is
$$

 $p = 2 + 0.4926(101.73 + 103.75) = 103.21$ 

(note the cash flow of 2 here)

 ${\rm -}$  Same approach: we can value anything!

### 5. Recursive Valuation: Examples (continued)

- Example 3: one dollar in state  $(2,2)$ (pure state-contingent claim)
	- Cash flows are

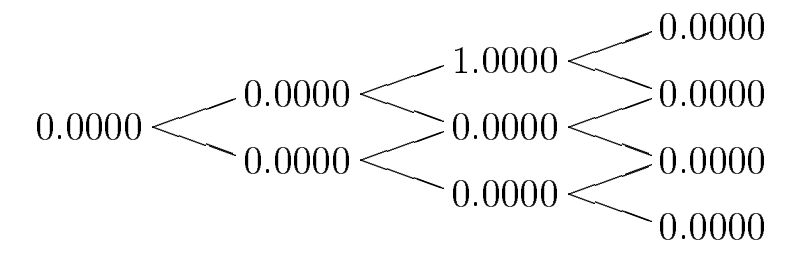

{ Price path is:

$$
0.2432 \underbrace{\left(0.4926 \underbrace{\left(0.0000\right)}_{0.0000} \right)}_{0.0000} - \underbrace{0.0000}_{0.0000} \underbrace{0.0000}_{0.0000}
$$

- ${\bf -}$  Details for initial node  $(0,0)$ :
	- \* state prices are  $q_u = q_d = 0.9876/2 = 0.4938$
	- zero's price is

$$
p = 0 + 0.4938(0.4926 + 0) = 0.2432
$$

{ Comment: this example is a little abstract, but it turns out to be useful

### 6. All-at-Once Valuation

- A second approach: multiply state prices by cash flows and add
- State prices  $Q(i, n)$  for our environment are:

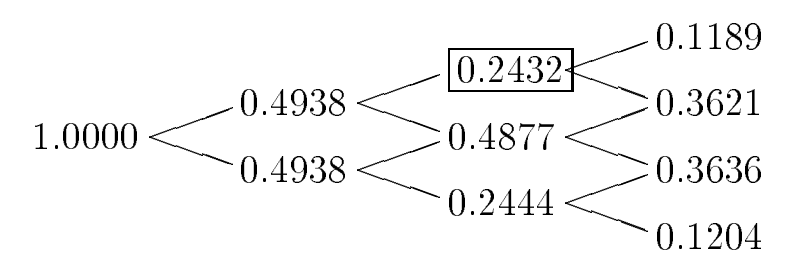

Comments:

- these are prices now for one dollar payable in the relevant state/node (think about this: it's not a price path)
- { initial node: a dollar now is worth a dollar
- the node with the box is example 3
- { we'll see shortly where these come from
- Example 1:

p = 100 - 100 - 100 - 100 - 100 - 100 - 100 - 100 - 100 - 100 - 100 - 100 - 100 - 100 - 100 - 100 - 100 - 100 -

(same answer by different route)

Discount factors and spot rates:

$$
b^{n} = \sum_{i} Q(i, n)
$$
  
\n
$$
b^{n+1} = \sum_{i} Q(i, n) b^{1}(i, n)
$$
  
\n
$$
y^{n} = -(100/nh) \log b^{n}
$$

#### 7. Computing State Prices

 $\bullet$  Duffie's formula:

$$
q(i,n+1) = \left\{ \begin{array}{ll} \pi_d^*b^1(i,n)Q(i,n) & \text{if } i=0 \\ \\ \pi_d^*b^1(i,n)Q(i,n) + \\ \pi_u^*b^1(i-1,n)Q(i-1,n) & \text{if } 0 < i < n+1 \\ \\ \pi_u^*b^1(i-1,n)Q(i-1,n) & \text{if } i=n+1 \end{array} \right.
$$

- Comments:
	- { the idea is to compute all the state prices at once, starting at the beginning
	- { saves a lot of work
	- $-$  on the edges (the first and third lines): price is  $q_u$  ( $q_d$ ) times the current state price
	- { in the middle (second line): since you can reach the node from two previous nodes, it has two components
	- { try a few steps to see how it works
	- ${\rm Christ}$  (Black-Scholes and Beyond, ch 6) has a nice summary (he calls them Arrow-Debreu prices)
- Discount factors and spot rates:

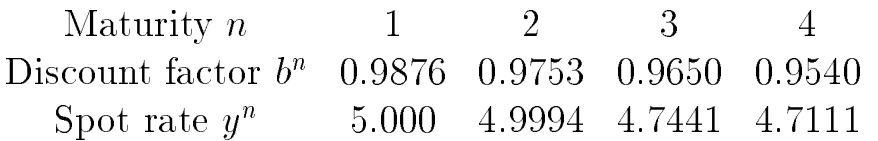

## 8. Models

- A model is a rule for generating a short rate tree (once we have the tree, we know how to do the rest)
- The Ho and Lee model:
	- Short rate rule:

$$
r_{t+1} = r_t + \mu_{t+1} + h^{1/2} \sigma \varepsilon_{t+1},
$$

with

$$
\varepsilon_{t+1} = \begin{cases}\n+1 & \text{with probability } 1/2 \\
-1 & \text{with probability } 1/2\n\end{cases}
$$

(*h* converts  $\sigma$  to annual units)

- Properties:

 $\ast$  The mean change in r is

$$
E_t(r_{t+1} - r_t) = \mu_{t+1} + h^{1/2} \sigma [(1/2)(1) + (1/2)(-1)]
$$
  
=  $\mu_{t+1}$ 

 $\ast$  The variance of the change in r is

$$
Var_t(r_{t+1} - r_t) = h\sigma^2 \left[ (1/2)(1)^2 + (1/2)(-1)^2 \right]
$$
  
=  $h\sigma^2$ 

 A discrete approximation to Vasicek without mean reversion ( $\varphi = 1$ )

### 8. Models (continued)

 The logarithmic model (Ho and Lee in logs) (Tuckman calls this the "original Salomon model")

$$
- \text{ Let } z = \log r \text{ [so that } r = \exp(z) ]
$$

$$
z_{t+1} = z_t + \mu_{t+1} + h^{1/2} \sigma \varepsilon_{t+1}
$$

with

$$
\varepsilon_{t+1} = \begin{cases}\n+1 & \text{with probability } 1/2 \\
-1 & \text{with probability } 1/2\n\end{cases}
$$

{ Comments:

- log <sup>r</sup> keeps <sup>r</sup> positive
- $*$  the volatility parameter  $\sigma$  applies to the rate, hence consistent with industry practice for quoting implied volatilities

#### 8. Models (continued)

- The Black-Derman-Toy model (logarithmic model with time-dated volatility)
	- ${\rm -}$  Black-Derman-Toy model ( $z = \log r$ ):

$$
z(i, n) = z(0, 0) + \sum_{j=1}^{n} \mu_{t+j} + (2i - n)h^{1/2}\sigma_n
$$

Find short rates from  $r(i, n) = \exp[z(i, n)]$ 

- $-$  What?
	- Ho and Lee might be expressed as

$$
r(i, n) = r(0, 0) + \sum_{j=1}^{n} \mu_{t+j} + (2i - n)h^{1/2}\sigma
$$

 $\ast$  The last term: in state  $(i, n)$ , we have experienced i up moves over *n* periods. Apparently we experienced  $n - i$ down moves, too, so the total effect of up and down moves is

$$
i - (n - i) = 2i - n
$$

- $\ast$  BDT: change to logs and make  $\sigma$  depend on time
- Why is this clever? If we did this through the usual route, (up,down) and (down,up) wouldn't end up in the same place if  $\sigma$  isn't the same each period. BDT finesse this by defining up and down relative to the mean rate in that period (ie, by the horizontal difference between rates in the tree).
- Why is this useful? Because the term structure of volatility isn't flat.

## 9. Choosing Parameters

- Choosing volatilities  $\sigma$ :
	- ${\bf -}$  estimate from recent data (eg, standard deviation of changes in spot rates)
	- ${\rm -}$  infer from option prices (interest rate caps, eurodollar futures, swaptions)
- Choosing "drift" parameters  $\mu$ :
	- ${\rm -}$  reproduce current spot rates  ${\rm -}$  exactly!
	- { remark: absolutely essential (how can you value options if the spot rates are wrong?)
	- ${\rm -}$  Duffie's formula is extremely helpful: quick way to compute spot rates for a model, so they can be compared to the data
	- { algorithm:
		- 1. guess  $\mu$ 's
		- 2. compute rate tree
		- 3. use Duffie's formula to compute spot rates
		- 4. compare spot rates to data
		- 5. Choose:
			- if spot rates in the model are the same as the data, you're done
			- $*$  if they're different, return to 1 with a new guess
		- (this is clearer if you run through it on a spreadsheet)

### 9. Choosing Parameters (continued)

- Calibrating the Ho and Lee model
	- $-$  Set  $h = 0.25$  (3-month eurodollar contracts coming up)
	- ${\rm -}$  Choose  $\sigma = 0.5\%$  (ballpark number, more later)
	- { Current spot rates are  $(4.969, 4.991, 5.030, 5.126, 5.166, 5.207)$ (these match eurodollar futures prices, an issue we can explore in more depth later if you like)
- The resulting interest rate tree is

$$
4.969 \begin{array}{r} \begin{array}{r} \text{5.608} \\ \text{4.764} \end{array} \\ \begin{array}{r} \text{5.608} \\ \text{4.764} \end{array} \\ \begin{array}{r} \text{5.608} \\ \text{5.108} \end{array} \\ \begin{array}{r} \text{5.664} \\ \text{5.664} \end{array} \\ \begin{array}{r} \text{5.826} \\ \text{5.326} \end{array} \\ \begin{array}{r} \text{5.665} \\ \text{5.165} \\ \text{4.826} \end{array} \\ \begin{array}{r} \text{5.665} \\ \text{4.826} \end{array} \\ \begin{array}{r} \text{5.665} \\ \text{4.665} \end{array}
$$

• State prices (courtesy of Duffie's formula):

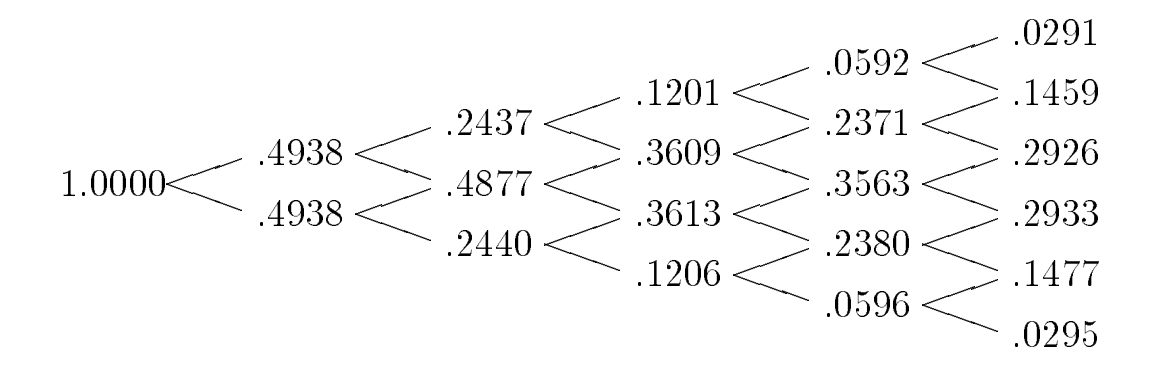

## 9. Choosing Parameters (continued)

- Calibrating the Ho and Lee model (continued)
	- { Verifying spot rates:

$$
b1 = 0.4938 + 0.4938 = 0.9877
$$
  
\n
$$
\Rightarrow y1 = -(100/h) \log b1 = 4.969
$$
  
\n
$$
b4 = 0.0592 + 0.2371 + 0.3563 + 0.2380 + 0.0596 = 0.9375
$$
  
\n
$$
\Rightarrow y4 = -(100/4h) \log b4 = 5.126
$$

(you need more digits to reproduce this exactly)

{ Complete table of discount factors and spot rates

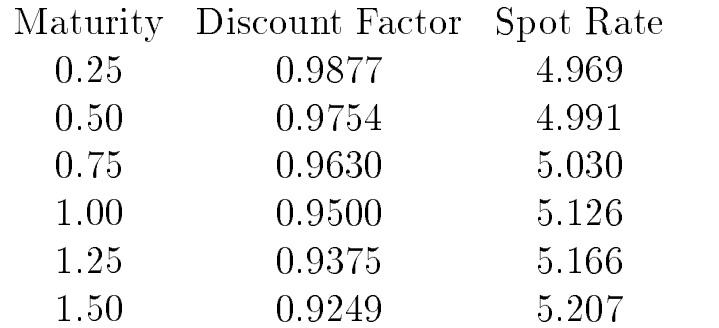

(ie, the spot rates are exactly what we want)

### 10. Options on Eurodollar Futures

- Recall: options on eurodollar futures are like options on 3-month LIBOR
	- we saw this earlier when we examined the "yields" implicit in futures prices
	- $-$  there are subtle differences between forward rates and futures that we'll ignore for now
	- $-$  3-month LIBOR ("Y") is related to the 3-month discount factor  $(\mathscr{C} b^{\prime\prime})$  by

$$
Y = 400 \times (1/b - 1)
$$

Since our tree has a 3-month time interval, the tree for <sup>Y</sup> is easily computed from the one-period discount factors:

$$
5.000 \leq \frac{5.298}{4.792} \leq \frac{5.647}{5.140} \leq \frac{6.212}{5.704} \leq \frac{6.376}{5.868} \leq \frac{6.213}{5.705}
$$
  

$$
4.634 \leq \frac{5.197}{4.691} \leq \frac{4.855}{4.349} \leq \frac{4.692}{4.187}
$$

 $*$  node  $(1,1)$  (box):

"
$$
b
$$
" =  $\exp(-5.264/400) = 0.98693$   
" $Y$ " =  $400 \times (1/b - 1) = 5.298$ 

 $\ast$  not much different from the continuously-compounded short rate, but it reminds us that interest rate conventions are important

- $\bullet$  Consider an option with strike  $K$  on  $Y$  in  $3$  months
	- $=$  the option has cash hows of ( $Y = K$ ).
	- $-$  with  $K=5$  the cash flows are

$$
(na) \n
$$
\begin{array}{c} (na) \n
$$
(na) \n
$$
(na) \n
$$
(na) \n
$$
(na) \n
$$
(na) \n
$$
(na) \n
$$
(na) \n
$$
(na) \n
$$
(na) \n
$$
(na) \n
$$
(na) \n
$$
(na) \n
$$
(na) \n
$$
(na) \n
$$
(na) \n
$$
(na) \n
$$
(na) \n
$$
(na) \n
$$
(na) \n
$$
(na) \n
$$
(na) \n
$$
(na) \n
$$
(na) \n
$$
(na) \n
$$
(na) \n
$$
(na) \n
$$
(na) \n
$$
(na) \n
$$
(na) \n
$$
(na) \n
$$
(na) \n
$$
(na) \n
$$
(na) \n
$$
(na) \n
$$
(na) \n
$$
(na) \n
$$
(na) \n
$$
(na) \n
$$
(na) \n
$$
(na) \n
$$
(na) \n
$$
(na) \n
$$
(na) \n
$$
(na) \n
$$
(na) \n
$$
(na) \n
$$
(na) \n
$$
(na) \n
$$
(na) \n
$$
(na) \n
$$
(na) \n
$$
(na) \n
$$
(na) \n
$$
(na) \n
$$
(na) \n
$$
(na) \n
$$
(na) \n
$$
(na) \n
$$
(na) \n
$$
(na) \n
$$
(na) \n
$$
$$
$$
$$
$$
$$
$$
$$
$$
$$
$$
$$
$$
$$
$$
$$
$$
$$
$$
$$
$$
$$
$$
$$
$$
$$
$$
$$
$$
$$
$$
$$
$$
$$
$$
$$
$$
$$
$$
$$
$$
$$
$$
$$
$$
$$
$$
$$
$$
$$
$$
$$
$$
$$
$$
$$
$$
$$
$$
$$
$$
$$
$$

- { Value of option:
	- \* all-at-once method (multiply cash flows by state prices and add):

$$
p = (0.4938)(0.298) = 0.147
$$

- Term structure of volatility revisited
	- { Ob jective: compute volatilities for at-the-money options
	- { We need forward rates:
		- $*$  with a 3-month time interval  $(h = 0.25)$ , 3-month forward rates satisfy

$$
1 + F^n/400 = b^n/b^{n+1} \Rightarrow F^n = 400 (b^n/b^{n+1} - 1)
$$

from the discount factors computed above, we get

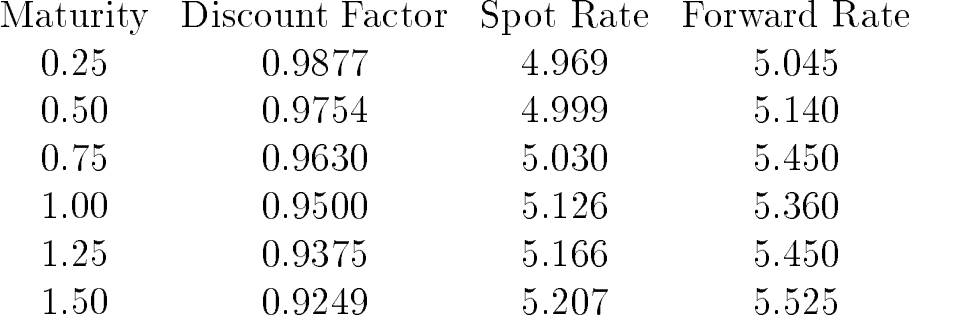

(the last one is based on  $b^i$ , which we haven't reported)

- $*$  Comment: by construction, forward rates are "100  $$ futures prices" (same prices we reported last time)
- ${\rm -}$  Compute prices of at-the-money options  $(K = F)$ :

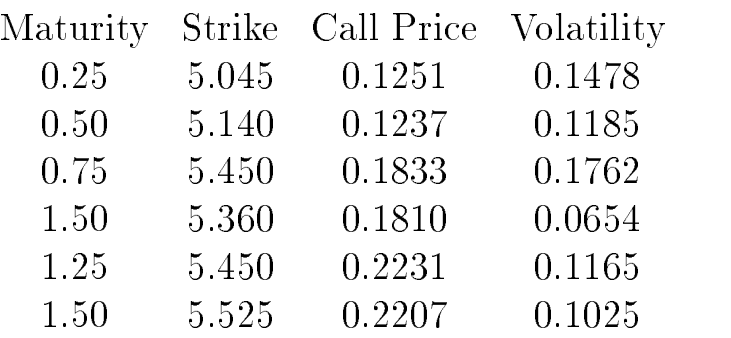

- Term structure of volatility revisited (continued)
	- { How we got these numbers:
		- \* option prices: same approach as above (find cash flows, multiply by state prices, and add); eg,

 $0.1251 = (0.4938)(5.298 - 5.045)$ 

- volatility: inputs are price (above), strike (forward rate), and n-period discount factor (use n-period spot rate) (shortcut: Brenner-Subrahmanyam approximation)
- good learning experience: pick a specic maturity and work through all the steps

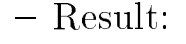

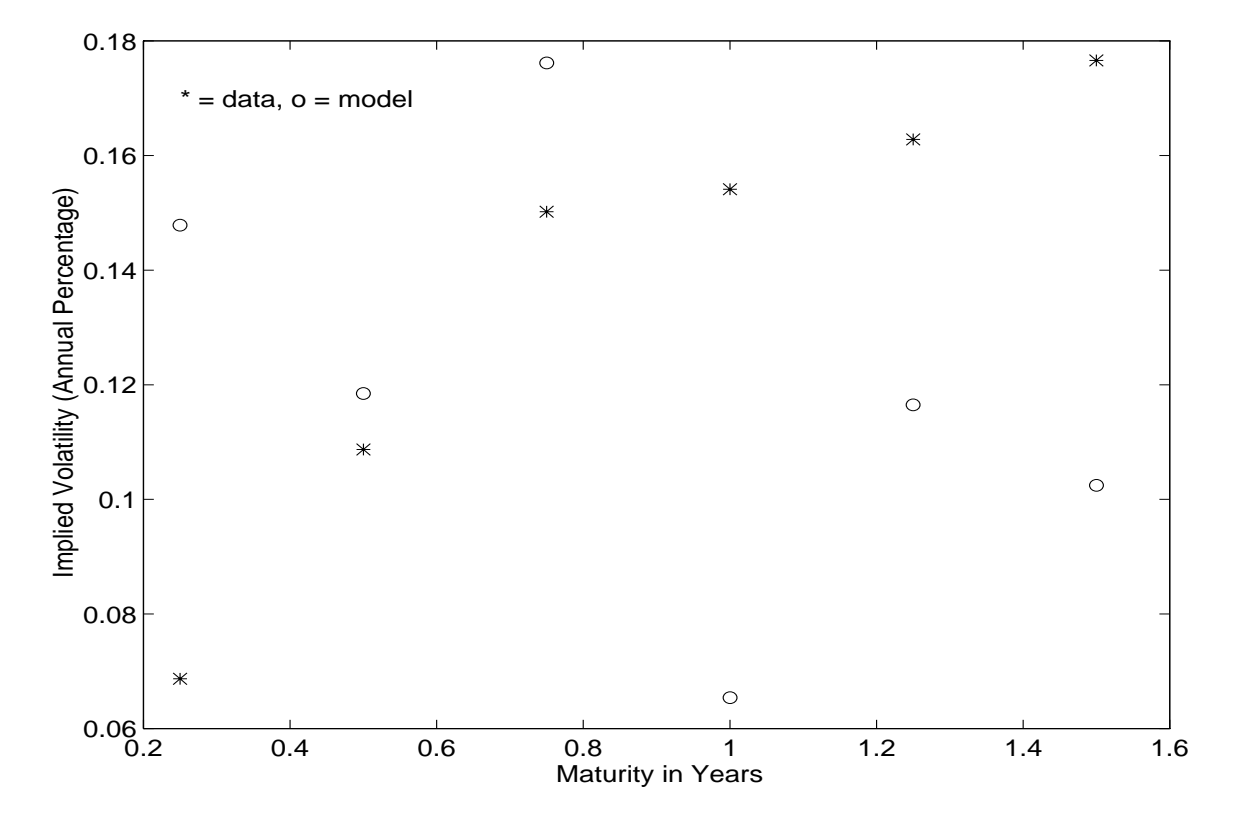

- Term structure of volatility revisited (continued)
	- { Comments:
		- bumpy!
			- the inevitable result of a discrete model
			- can be mitigated with smaller time interval
		- no obvious pattern to term structure of volatility (if there is one, it's lost in the noise)
		- \* unlike BDT, we can't choose volatilities to fit current term structure of volatility

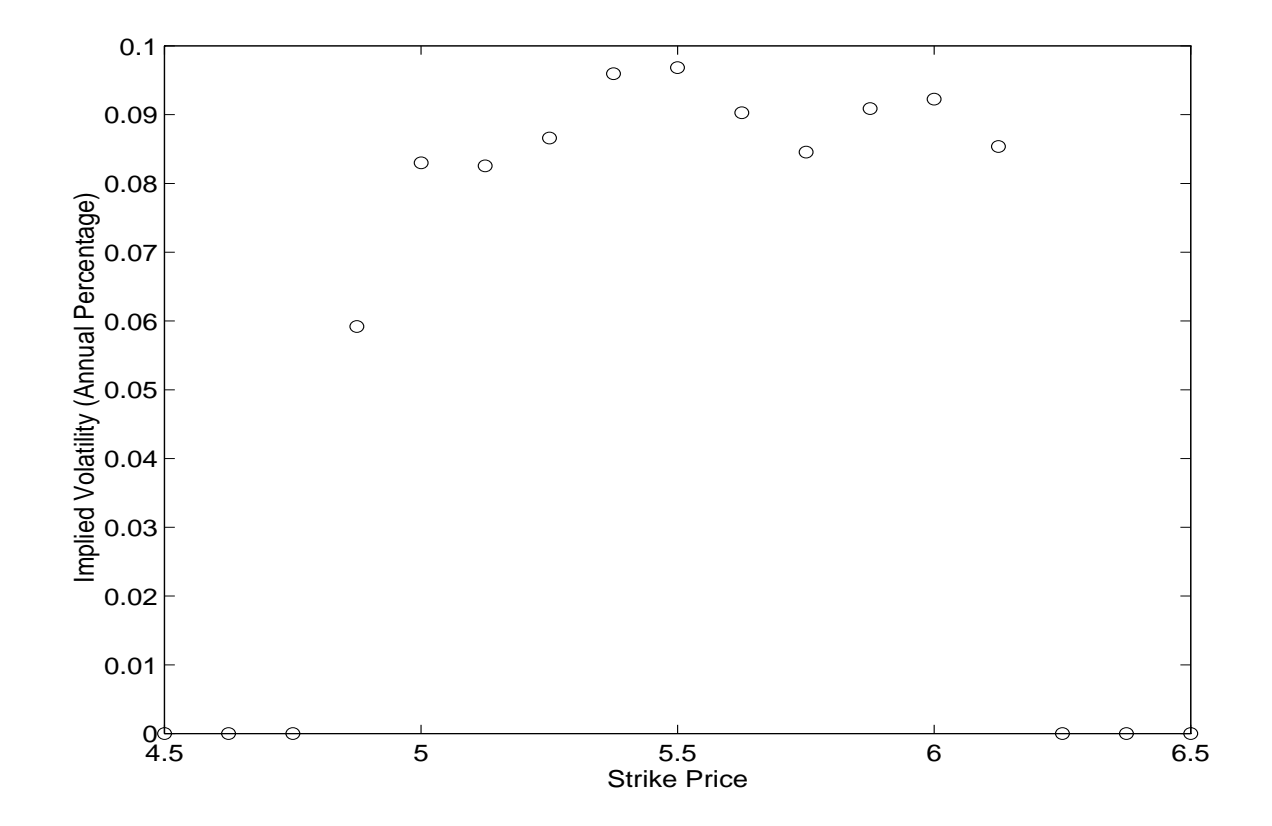

{ Volatility smile (maturity 9 months):

### Summary

- 1. Many of the most popular fixed income models are based on binomial trees: each period, you go up or down, and (up,down) and (down,up) get you to the same place
- 2. A model consists of a rule for generating interest rates
- 3. Using such a model to value a derivative asset involves the following steps:
	- $\bullet$  choose a model
	- choose parameter values
	- $\bullet$  compute the asset's cash flows in each node of the tree (this often takes some effort)
	- value the cash flows by either (i) multiplying them by state prices and summing or (ii) computing the value "recursively" (one period at a time, starting at the end)
- 4. Given a model, we can value almost anything with the same technology
- 5. Models differ in their functional form (logs or levels?) and in the flexibility of their parameters (BDT allows input of a volatility term structure, Ho and Lee does not  $-$  although it could!)
- 6. For options, the discrete set of possibilities of binomial models can lead to "bumpy" prices